### We Can I Download The Common Papers Caps 2014 Business Studies

Eventually, you will unquestionably discover a new experience and achievement by spending more cash. yet when? reach you believe that you require to acquire those all needs taking into account having significantly cash? Why dont you attempt to acquire something basic in the beginning? Thats something that will guide you to comprehend even more going on for the globe, experience, some places, bearing in mind history, amusement, and a lot more?

It is your enormously own era to accomplish reviewing habit. in the course of guides you could enjoy now is We Can I Download The Common Papers Caps 2014 Business Studies below.

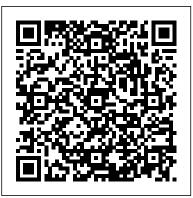

Learning Android Application **Development Packt Publishing Ltd** The iPod, Apple's breakthrough MP3 music player, boasts a contact list, calendar, alarm clock, notes reader, and a handful of games In its first year, iTunes has sold more than 70 million songs; since hitting the market in November 2001, the iPod has sold more than 3 million units This updated edition covers cool new third-party accessories, new iTunes features, iPod functions, troubleshooting, and more Covers naming an iPod, setting preferences, connecting and sharing an iPod, organizing a digital jukebox, playing music, copying files, burning an audio CD, searching for and downloading songs from the music store, and much more Updated and revised to include coverage on both the Windows and Mac Platforms

HTML5 Game Development by Example: Beginner's Guide Packt Publishing Ltd Do you use SQL in your daily work? Have you mastered the basics and need it to do

more for you? This book holds the answers! SQL, or Structured Query Language, is an essential tool for developers who are coding in any computer language and with its universal language being domain-specific it is perfect for programming and managing data. This book, SQL: The Ultimate Intermediate Guide to Learning SQL Programming Step by Step, expands on the previous title and is ideal for helping you with a range of intermediate skills, providing: - A recap on the basics of SQL - An easy guide to installing and configuring SQL - Data types and their functions - Encrypting, creating and indexing views - Getting the most out of stored routines and functions - The benefits of normalizing your data - And more... With this handy and in-depth book, you will be able to build your knowledge and skill of SQL, no matter how you use it. And as it 's written in an easy-to-follow style it makes learning a potentially complex task so much simpler. Get your copy now!

Essential Computer and it Fundamentals for Engineering And S John Wiley & Sons Explore the world of augmented reality development with the latest features of Unity and step-by-step tutorial-style examples with easy-tounderstand explanations Key FeaturesBuild functional and interactive augmented reality applications using the Unity 3D game engineLearn to use Unity's XR and AR components, including AR Foundation and other standard of this AR book, you will be Unity featuresImplement common AR application user experiences needed to build engaging applicationsBook Description Augmented reality applications allow people to interact meaningfully with the real world applications and gamesGet up to through digitally enhanced content. The book starts by helping you set up for AR development, installing the Unity 3D game engine, required packages, and other tools to develop for Android (ARCore) and/or iOS (ARKit) mobile devices. Then we jump right into real-world projectsSet up your the building and running AR scenes, learning about AR Foundation components, other Unity features, C# coding, troubleshooting, and testing. We modes and UI, saved as a create a framework for building AR applications that manages user interaction modes, user interface panels, and AR onboarding graphics that you will save as a template for reuse in other projects in this book. Using this framework, you will build multiple projects, starting with a virtual photo gallery that lets you place your using existing AR applications. favorite framed photos on your real-world walls, and interactively edit these virtual will be helpful to get the most objects. Other projects include an educational image tracking app for exploring the solar system, and a fun selfie app to put masks and accessories on

your face. The book provides practical advice and best practices that will have you up and running quickly. By the end able to build your own AR applications, engaging your users in new and innovative ways. What you will learnDiscover Unity engine features for building AR speed with Unity AR Foundation components and the Unity APIBuild a variety of AR projects using best practices and important AR user experiencesUnderstand the core concepts of augmented reality technology and development for system for AR development and learn to improve your development workflowCreate an AR user framework with interaction template for new projectsWho this book is for This augmented reality book is for game developers interested in adding AR capabilities to their games and apps. The book assumes beginner-level knowledge of Unity development and C# programming, familiarity with 3D graphics, and experience in Beginner-level experience in developing mobile applications out of this AR Unity book. The Army Communicator Publishing Factory Unlock the power of the MEAN stack by

creating attractive and real-world projects

About This Book Learn about the different components that comprise a MEAN application to construct a fully functional MEAN application using the best third-party frameworks, this course will explain each modules A step-by-step guide to developing the MEAN stack components from scratch to achieve maximum flexibility when building an e-commerce application Build optimum end-to-end web applications daily development cycles. After this, the using the MEAN stack Who This Book Is For This learning path is for web developers who are experienced in developing applications using JavaScript. This course is for developers who are interested in learning how to build modern and multiple web applications using MongoDB, Express, AngularJS, and Node.js. What You Will Learn Build modern, end-to-end web applications by employing the full-stack web development solution of MEAN Connect your Express application to MongoDB and use a Mongoose model and build a complex application from start to finish in MongoDB Employ AngularJS to build responsive UI components Implement multiple authentication strategies such as OAuth, JsonWebToken, and Sessions Enhance your website's usability with social logins such as Facebook, Twitter, and Google Secure your app by creating SSL certificates and run payment platforms in a live environment Implement a chat application from scratch using Socket.IO Create distributed applications and use the power of server-side rendering in your applications Extend a project with a realtime bidding system using WebSockets In most popular modern tools for web development. This course will help you to build a custom e-commerce app along with several other applications. You will progress to creating several applications with MEAN. The first module in this course

will provide you with the skills you need to successfully create, maintain, and test a MEAN application. Starting with MEAN core framework key concepts of MongoDB, Express, AngularJS, and Node.js. We will walk through the different tools and frameworks that will help expedite your next module will show you how to create your own e-commerce application using the MEAN stack. It takes you step by step through the parallel process of learning and building to develop a production-ready, highquality e-commerce site from scratch. It also shows you how to manage user authentication and authorization, check multiple payment platforms, add a product search and navigation feature, deploy a production-ready e-commerce site, and finally add your own high-quality feature to the site. The final step in this course will enable you to build a better foundation for your AngularJS apps. You'll learn how to build complex real-life applications with the MEAN stack and a few more advanced projects. You will become familiar with WebSockets, build real-time web applications, create auto-destructing entities, and see how to work with monetary data in Mongo. You will also find out how to a build real-time e-commerce application. This learning path combines some of the best that Packt has to offer in one complete, curated package. It includes content from the following Packt products: MEAN Web Development by Amos Haviv Building an E-Commerce Application with Detail The MEAN stack is a collection of the MEAN by Adrian Mejia MEAN Blueprints by Robert Onodi Style and approach This course will begin with the introduction to MEAN, gradually progressing with building applications in each framework. Each transition is well explained, and each chapter begins with the required

background knowledge.

Information Technology - New Generations for cloud-native or microservices-based Springer

Python Programming in Context, Third Edition provides a comprehensive and accessible introduction to Python fundamentals. Updated with the latest version of Python, the new Third Edition offers a thorough overview of multiple applied areas, including image processing, cryptography, astronomy, the Internet, and bioinformatics. Taking an active learning approach, each chapter starts with a comprehensive real-world project that teaches core design techniques and Python programming while engaging students. An ideal first language for learners entering the rapidly expanding field of computer science, Python gives students a solid platform of key problem-solving skills that translate easily across programming languages.

# LLC

Understand the internals and architecture of GraalVM with the help of hands-on experiments and gain deep knowledge that you can apply to improve your application's performance, interoperability, and throughput. Key FeaturesGenerate faster and leaner code with minimum computing resources for high performanceCompile Java applications faster than ever to a standalone executable called native imagesCreate high-performance polyglot applications that are compatible across various JVM and non-JVM languagesBook Description GraalVM is a universal virtual machine that allows programmers to JVM and non-JVM languages. It improves the performance and efficiency of

applications, making it an ideal companion applications. This book is a hands-on guide, with step-by-step instructions on how to work with GraalVM. Starting with a quick introduction to the GraalVM architecture and how things work under the hood, you'll discover the performance benefits of running your Java applications on GraalVM. You'll then learn how to create native images and understand how AOT (ahead-oftime) can improve application performance significantly. The book covers examples of building polyglot applications that will help you explore the interoperability between languages running on the same VM. You'll also see how you can use the Truffle framework to implement any language of your choice to run optimally on GraalVM. By the end of this book, you'll not only have learned how GraalVM is beneficial in cloudnative and microservices development but Azure DevOps Explained ClydeBank Media also how to leverage its capabilities to create high-performing polyglot applications. What you will learnGain a solid understanding of GraalVM and how it works under the hoodWork with GraalVM's high performance optimizing compiler and see how it can be used in both JIT (just-in-time) and AOT (ahead-of-time) modesGet to grips with the various optimizations that GraalVM performs at runtimeUse advanced tools to analyze and diagnose performance issues in the codeCompile, embed, run, and interoperate between languages using Truffle on GraalVMBuild optimum microservices using popular frameworks such as Micronaut and Quarkus to create cloud-native applicationsWho this book is compile and run applications written in both for This book is for JVM developers looking to optimize their application's performance. You'll also find this book useful if you're a

JVM developer looking to explore options to Statistical Methods in Human Genetics No

develop polyglot applications using tools from the Python, R, Ruby, or Node.js ecosystem. A solid understanding of software development concepts and prior experience working with programming languages is necessary to get started.

## **Python Programming in Context** John Wiley & Sons

Implement a SOHO or SMB Linux infrastructure to expand your business and associated IT capabilities. Backed by the expertise and experienced guidance of the authors, this book provides everything you need to move your business forward. Pro Linux System Administration makes it easy for smallto medium-sized businesses to enter the world of zero-cost software running on Linux and covers all the distros you might want to use, including Red Hat, Ubuntu, Debian, and CentOS. Pro Linux System Administration takes a layered, component-based approach to open source business systems, while training system administrators as the builders of business infrastructure. Completely updated for this second edition, Dennis Matotek takes you through an infrastructure-as-code approach, seamlessly taking you through steps along the journey of Linux administration with all you need to master complex systems. This edition now includes Jenkins, Ansible, Logstash and more. What You'll Learn: Understand Linux architecture Build, back up, and recover Linux servers Create basic networks and network services with Linux Build and implement Linux infrastructure and services including mail, web, databases, and file and print Implement Linux security Resolve Linux performance and capacity planning issues Who This Book Is For: Small to medium-sized business owners looking to run their own IT, system administrators considering migrating to Linux, and IT systems integrators looking for an extensible Linux infrastructure management approach.

## Starch Press This book is designed for software

developers, primarily those with knowledge of C#, .NET, and JavaScript. Good knowledge and understanding of SignalR is assumed to allow efficient programming of core elements and applications in SignalR. *Parallel and Concurrent Programming in Haskell* Apress

Addresses innovations in technology relating to the energy efficiency of a wide variety of contemporary computer systems and networks With concerns about global energy consumption at an all-time high, improving computer networks energy efficiency is becoming an increasingly important topic. Large-Scale Distributed Systems and Energy Efficiency: A Holistic View addresses innovations in technology relating to the energy efficiency of a wide variety of contemporary computer systems and networks. After an introductory overview of the energy demands of current Information and Communications Technology (ICT), individual chapters offer indepth analyses of such topics as cloud computing, green networking (both wired and wireless), mobile computing, power modeling, the rise of green data centers and high-performance computing, resource allocation, and energy efficiency in peer-to-peer (P2P) computing networks. Discusses measurement and modeling of the energy consumption method Includes methods for energy consumption reduction in diverse computing environments Features a variety of case studies and examples of energy reduction and assessment Timely and important, Large-Scale Distributed Systems and Energy Efficiency is an invaluable resource for ways of increasing the energy efficiency of computing systems and networks while simultaneously reducing the carbon footprint. The Turing Option John Wiley & Sons "This book covers strategies on using and evaluating open source products for online teaching and learning systems"--Provided by publisher. Logging in Action BPB Publications Comprehensive guide to study the version updates from JDK9.0 to JDK13.0Key features

Learn the journey of Java from its initial days till date. Learn how to implement modular programming in java9. Study the updates in different versions of Java from version 9.0 to 13.0. Understand the need and working of reactive programming. Learn to migrate the pre- You will be able to work with the Java Module existing Java code to new versions. Learn how to use jshell to test a new API before using in a project.DescriptionVersion release is one of the migrate your legacy code to match the important phases of success of any programming language. Over the years, Java had made many improvements in its API to make to reliable and flexible to use. This book aims at providing you information related to all the updates from JDK9.0 to JDK13.0 in one place. This book starts with a brief history of Java. It covers how Java has evolved as a complete programming language over the years by launching different versions. You will learn the concept of module system and other important concepts introduced in JSE9 .0 and JSE10.0. Moving ahead, the book will take you through updates in JDK11.0. Concepts like Epsilon, ZGC, and Nest-Based access control have also been discussed. Though the version updates are good to learn, they create complexities in updating the existing code to make it compatible with the new version. This book talks in detail about how you can migrate your legacy code to match up with the new versions. It also covers how to use jshell, a tool used to test your code snippet without writing the complete application class, with numerous examples. Further, this book covers in detail the Bootstrap for Rails Random House Trade concept of reactive programming. Concepts like Paperbacks publisher, subscriber, subscription and backpressure have been discussed with examples.At the end of the book, you will learn about the very recent updates which have been released by Java. The chapters talk about JDK12.0 and JDK13.0. They cover concepts like Shenondaoh, microbenchmark suit, modified switch expression from JDK12.0. Though, Java13 is still a hot-plated dish, this book gives you a fair idea about what are the new updates

which have been proposed in this version.What will you learnBy the end of this book, you will be able to implement the updates provided in different versions of Java. This book has covered the updates from version 9.0 to 13.0. System. You will be able to test the new API using jshell. Along with this, you will be able to recommendations of new versions of Java.Who this book is for This book covers the new version updates in Java. So, prior knowledge of Java is recommended before reading this book. Though we are covering the versions from JSE9.0 onwards, it is not necessary that the reader should be expert in the earlier versions. If you are keen to know the recent developments in Java API, this is the perfect book for you.Table of contents1. Insights of Versioning2. What's new in Java93. Understanding JDK10 - Step towards JDK114. Dive in JDK115. Migrating the code6. Working with JShell7. Reactive Programming and Concurrency Updates8. What next in Java129. Introduction to Java13About the authorMandar Jog is a passionate Java Trainer with over 15 years of experience in retail and corporate training. He has global certifications like SCJP and SCWCD. His areas of expertise are Java, J2EE (Spring, Hibernate). He has delivered more than 500 training sessions on Core Java, Web Technologies, Hibernate, Spring Boot, Angular, etc.

HTML5 is a markup language used to structure and present content for the World Wide Web and is a core technology of the Internet. It is supported across different platforms and is also supported by various browsers. Its innovative features, such as canvas, audio, and video elements, make it an excellent game building tool. HTML5 Game Development by Example Beginner's Guide Second Edition is a step-by-step tutorial that will help you create several games from scratch, with useful examples. Starting with an introduction to

HTML5, the chapters of this book help you gain a better understanding of the various concepts and features of HTML5. By the end of the book, you'll have the knowledge, skills, and level of understanding you need to efficiently develop games over the network using HTML5. Visual Studio Condensed Packt Publishing Ltd

Implement real-world DevOps and cloud deployment scenarios using Azure Repos, Azure Pipelines, and other Azure DevOps tools Key FeaturesImprove your application development life cycle with Azure DevOps in a step-by-step mannerApply continuous integration and continuous deployment to reduce application downtimeWork with real- DevOpsWho this book is for This book is world CI/CD scenarios curated by a team of renowned Microsoft MVPs and MCTsBook Description Developing applications for the cloud involves changing development methodologies and procedures. Continuous integration and continuous deployment (CI/CD) processes are a must today, but are often difficult to implement and adopt. Azure DevOps is a Microsoft Azure cloud service that enhances your application development life cycle and enables DevOps capabilities. Starting with a comprehensive product overview, this book helps you to understand Azure DevOps and apply DevOps techniques to your development projects. You'll find out how to adopt DevOps techniques for your development processes by using built-in Azure DevOps tools. Throughout the course of this book, you'll also discover how to manage a project with the help of project management techniques such as Agile and Scrum, and then progress toward development aspects such as source code management, build pipelines, code testing and artifacts, release pipelines, and GitHub integration. As you learn how to implement DevOps practices,

this book will also provide you with realworld examples and scenarios of DevOps adoption. By the end of this DevOps book, you will have learned how to adopt and implement Azure DevOps features in your real-world development processes. What you will learnGet to grips with Azure DevOpsFind out about project management with Azure BoardsUnderstand source code management with Azure ReposBuild and release pipelinesRun quality tests in build pipelinesUse artifacts and integrate Azure DevOps in the GitHub flowDiscover realworld CI/CD scenarios with Azure for developers, solutions architects, and DevOps engineers interested in getting started with cloud DevOps practices on Azure. Prior understanding of Azure architecture and services is necessary. Some knowledge of DevOps principles and techniques will be useful. Learning Swift S. Chand Publishing Essential Java Skills--Made Easy! What Special – In this book I covered and explained several topics of latest Java 8 Features in detail for Developers & Fresher's, Topics Like-Lambdas. || Java 8 Functional interface, || Stream and Time API in Java 8. This Java book doesn't require previous programming experience. However, if you come from a C or C++ programming background, then you will be able to learn faster. Learn the all basics and advanced features of Java programming in no time from Bestseller Java Programming Author Harry. H. Chaudhary (More than 1,67,000 Books Sold !). This Java Guide, starts with the basics and Leads to Advance features of Java in detail with thousands of Java Codes and new features of Java 8 like Lambdas. Java 8 Functional interface, ||

Stream and Time API in Java 8., I promise this book will make you expert level champion of java. Anyone can learn java through this book at expert level. The main objective of this java book is not to give you languages helps, but is not necessary. Even just Java Programming Knowledge, I have solution of thousands of Codes with clear theory explanations with different Java complexities for each java topic problem, and you will find multiple solutions for complex java problems. Engineering Students and fresh developers can also use this book. This book covers common core syllabus for all Computer Science Professional Degrees If you are really serious then go ahead and make your day with this ultimate java book. First Part-Teach you how to compile and run a Java program, shows you everything you need to develop, compile, debug, and run Java programs. And then discusses the keywords, 19.(Painting in AWT) 20.( java.lang.Object syntax, and constructs that form the core of the Java language. After that it leads you to advanced features of java, including multithreaded programming and Applets. Learning a new language is no easy task especially when it's an oop's programming language like Java. You might think the problem is your brain. It seems to have a mind of its own, a mind that doesn't always want to take in the dry, technical stuff you're reviewed, scientific articles from the 15th forced to study. The fact is your brain craves International Conference on Information novelty. This Java Book is very serious java Technology – New Generations, held at Las stuff: A complete introduction to Java. You'll learn everything from the fundamentals to advanced topics, if you've read this book, you know what to expect--a visually rich format designed for the way your brain works. To use this book does not require any previous programming experience. However, if you come from a

C/C++ background, then you will be able to advance a bit more rapidly. As most readers will know, Java is similar, in form and spirit, to C/C++. Thus, knowledge of those if you have never programmed before, you followed a pattern of improving the question can learn to program in Java using this book. Inside Contents (Chapters): 1. (Overview of Java) 2.(Java Language) 3.(Control Statements) 4.(Scanner class, Arrays & Command Line Args) 5.(Class & Objects in Java) 6.(Inheritance in Java) 7.(Object oriented programming) 8.(Packages in Java) 9.(Interface in Java) 10.(String and StringBuffer) 11.(Exception Handling) 12.(Multi-Threaded Programming) 13.(Modifiers/Visibility modes) 14.(Wrapper Class) 15.(Input/Output in Java) 16.(Applet Fundamentals) 17.(Abstract Windows Toolkit)(AWT) 18.(Introduction To AWT Events) Class ) 21.(Collection Framework) PART -II (Java 8 Features for Developers) 22. Java 8 Features for Developers – Lambdas. 23. Java 8 Functional interface, Stream & Time API. 24. Key Features that Make Java More Secure than Other Languages. iPod and iTunes For Dummies Springer Science & Business Media This volume presents a collection of peer-Vegas. The collection addresses critical areas of Machine Learning, Networking and Wireless Communications, Cybersecurity, Data Mining, Software Engineering, High Performance Computing Architectures, Computer Vision, Health, Bioinformatics, and Education.

SignalR Blueprints Apress

"A practical guide to the Advanced Open Source Database"--Cover. Oracle Service Bus 11g Development Cookbook Programmers Mind Inc. Statistical Applications for Environmental Analysis and RiskAssessment guides readers through real-world situations and thebest statistical methods used to determine the nature and extent of the problem, evaluate the potential human health and ecologicalrisks, and design and implement remedial systems as necessary.Featuring numerous worked examples using actual data and "ready-made" software scripts, StatisticalApplications for Environmental Analysis and Risk Assessmentalso includes: • Descriptions of basic statistical concepts andprinciples in an informal style that does not presume priorfamiliarity with the subject • Detailed illustrations of statistical applications in he environmental and related water resources fields using real-world data in the contexts that would typically be encountered by practitioners • Software scripts using the high-powered statisticalsoftware system, R, and supplemented by USEPA's ProUCL and USDOE's VSP software packages, which are all freelyavailable • Coverage of frequent data sample issues such asnon-detects, outliers, skewness, sustained and cyclical trend thathabitually plague environmental data samples • Clear demonstrations of the crucial, but oftenoverlooked, role of statistics in environmental sampling design and subsequent exposure risk assessment. Innovations and Advances in Computer Sciences and Engineering Apress Swift is Apple's new programming language

and the future of iOS and OS X app development. At its surface, Swift is easy to jump into, but it has complex elements that are critical to becoming proficient at turning an idea into reality. Develop the skills and confidence to dive passionately into

creating compelling, maintainable, and elegant apps in Swift. This book provides an approachable, step-by-step introduction into programming with Swift. Each topic is separated into comprehensive sections that are full of practical examples and easy-tounderstand explanations. Each section builds on the previous topics to develop a comprehensive understanding of app development in Swift. It begins by giving an overview of the key features with practical examples and progresses to more advanced topics that help differentiate the skillful developers from the mediocre ones. It covers topics, such as variables, optionals, closures, generics, and memory management. In addition, this book also covers the art of programming, such as maintainability, useful design patterns, and resources for furthering your knowledge. This all culminates in writing a basic iOS app that will get you well on your way to turning your own app ideas into a reality. Social Networks: A Framework of Computational Intelligence "O'Reilly Media, Inc."

Visual Studio 2013 is one of the most sophisticated integrated development environments in the world today. With hundreds of features and several different editions available, it can be hard to learn your way around, and hard to know whether you're using it to its full potential. Visual Studio Condensed gives you a quick and systematic guide to the features that matter most, tagged clearly according to their availability. The book starts by familiarizing you with the main features of Visual Studio and how to configure the user interface depending on your needs. You'll then dive into each key developer tool in turn, starting with the editor window and going through the navigation pane, documentation, and the NuGet package manager. Debugging is

a difficult skill to master with a range of approaches and tools at your disposal, so you'll see how to make best use of breakpoints, the debugging windows, tracing and managed memory analysis, as well as tips and tricks on advanced debugging techniques that can make a real difference to your productivity. Visual Studio 2013 comes with sophisticated code improvement tools. You can visualize relationships in your code with the Code Map feature, find duplicated code to maximize your code reuse, and use Visual Studio's inbuilt list of metrics to figure out just how healthy your code is and how difficult or easy it will be to maintain. Testing is also made easy with unit testing and web performance tests as well as a Test Manager to organize your tests into test plans and suites. The final chapters of the book cover team work with Team Foundation Server, highly actionable. SQL QuickStart Guide is framework-specific features, and how to build your own Visual Studio extensions. Visual Studio Condensed is the ideal manual for busy developers who just want to get on with what matters: writing code. Whether you're new to Visual Studio or brushing up on the latest features, this book will get you up to speed in no time.

Teach Yourself Programming With Java TM in 24 Days. Allied Publishers THE BEST SQL BOOK FOR BEGINNERS -HANDS DOWN! \*INCLUDES FREE ACCESS TO A SAMPLE DATABASE, SOL **BROWSER APP, COMPREHENSION QUIZES & SEVERAL OTHER DIGITAL RESOURCES!\*** Not sure how to prepare for the data-driven future? This book shows you EXACTLY what you need to know to successfully use the SQL programming language to enhance your career! Are you a developer who wants to expand your mastery to database management? Then you NEED this book. Buy now and start reading today! Are you a project manager who needs to better understand your development team's needs? A decision maker who needs to make deeper data- of SQL and how to "sell" your new SQL skills

driven analysis? Everything you need to know is included in these pages! The ubiquity of big data means that now more than ever there is a burning need to warehouse, access, and understand the contents of massive databases quickly and efficiently. That's where SQL comes in. SQL is the workhorse programming language that forms the backbone of modern data management and interpretation. Any database management professional will tell you that despite trendy data management languages that come and go, SQL remains the most widely used and most reliable to date, with no signs of stopping. In this comprehensive guide, experienced mentor and SQL expert Walter Shields draws on his considerable knowledge to make the topic of relational database management accessible, easy to understand, and ideal for those seeking to increase their job prospects and enhance their careers, for developers looking to expand their programming capabilities, or for anyone who wants to take advantage of our inevitably datadriven future-even with no prior coding experience! SQL QuickStart Guide Is For: -Professionals looking to augment their job skills in preparation for a data-driven future - Job seekers who want to pad their skills and resume for a durable employability edge - Beginners with zero prior experienceManagers, decision makers, and business owners looking to manage data-driven business insights - Developers looking to expand their mastery beyond the full stackAnyone who wants to be better prepared for our data-driven future! In SQL QuickStart Guide You'll Discover: - The basic structure of databases-what they are, how they work, and how to successfully navigate them - How to use SQL to retrieve and understand data no matter the scale of a database (aided by numerous images and examples) - The most important SQL queries, along with how and when to use them for best effect - Professional applications

to your employer, along with other careerenhancing considerations \*LIFETIME ACCESS TO FREE SQL RESOURCES\*: Each book comes with free lifetime access to tons of exclusive online resources to help you master SQL, such as workbooks, cheat sheets and reference guides. \*GIVING BACK\* QuickStart Guides proudly supports One Tree Planted as a reforestation partner.